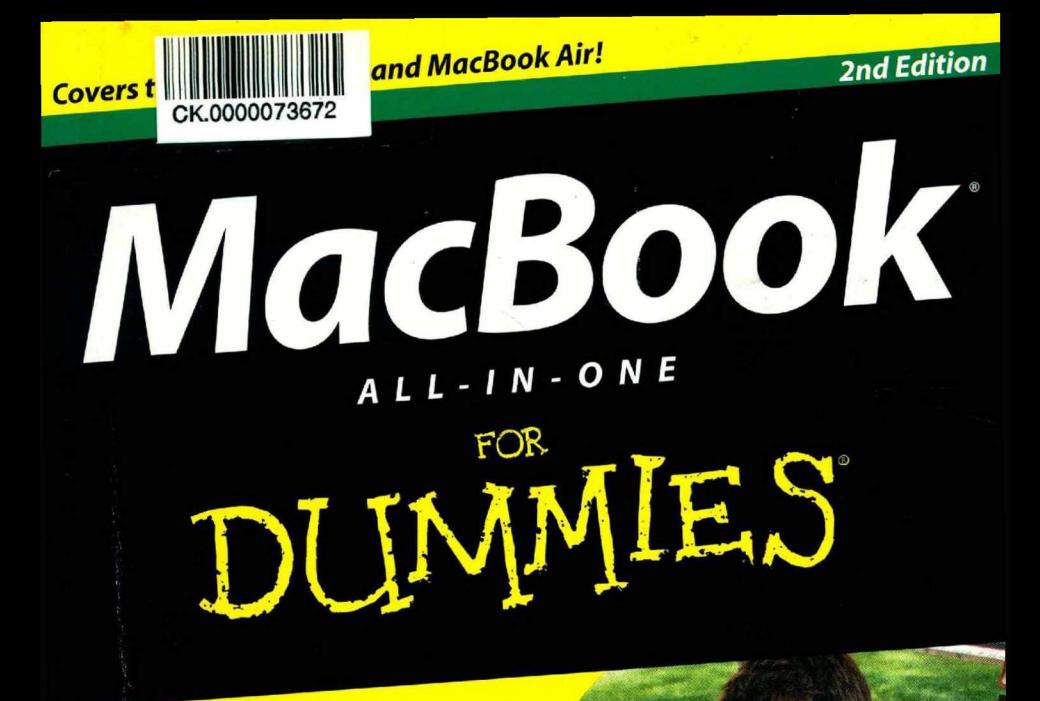

# **9** BOOKS  $\mathbf{N}$

- **Say Hello to Your MacBook**
- **Using Mac** os® **X**
- **Custom izing and Sharing**
- **Going Mobile with iLife®**
- **iWork® for the Road Warrior**
- **Typical Internet Stuff**
- **Networking in Mac** os X
- **Expanding Your System**
- **Advanced Mac** os X

### **Mark L. Chambers**

#### **Get More and Do More at Dummies.com**®

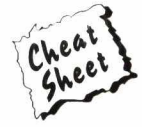

**Start with FREE Cheat Sheets** 

- **Cheat Sheets include** 
	- · Checklists
	- $\cdot$ Charts
	- Common Instructions
	- . And Other Good Stuff

#### To access the Cheat Sheet created specifically for this book, go to www.dummies.com/cheatsheet/machookaio

### Get Smart at Dummies com

Dummies.com make Volinke Broadwith 1,000s of answers on exerciting from removing wallpaper to using the latest version of Windows

#### Check out our

- $Videns$
- · Illustrated Articles
- Step-by-Step Instructions

Plus, each month you can win valuable prizes by entering our Dummies.com sweepstakes.\*

Want a weekly dose of Dummies? Sign up for Newsletters on

- · Digital Photography
- . Microsoft Windows & Office
- · Personal Finance & Investing
- . Health & Wellness
- . Computing, iPods & Cell Phones
- eBay
- · Internet
- · Food, Home & Garden

### Find out "HOW" at Dummies.com

\*Sweepsteker net currently cyallable in all countries wisit Dummies cam for official rules

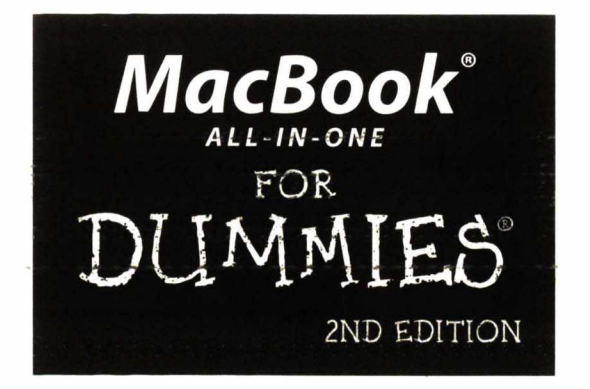

by Mark L. Chambers

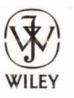

John Wiley & Sons, Inc.

MacBook<sup>®</sup> All-in-One For Dummies<sup>®</sup> 2nd Edition Published by John Wiley & Sons, Inc. 111 River Street Hoboken, NJ 07030-5774

www.wiley.com

Convright © 2012 by John Wiley & Sons, Inc., Hoboken, New Jersey

Published by John Wiley & Sons, Inc., Hoboken, New Jersey

Published simultaneously in Canada

No part of this publication man be rependuced stored in a let iclaims in a star and till dama han c by any means, electronic, mechanical, photocopying, recording, scanning or otherwise, except as permit ted under Sections 107 or 108 of the 1976 United States Convright Act, without cither the prior written permission of the Publisher, or authorization through payment of the appropriate per copy fee to the Copyright Clearance Center 222 Rosevood Drive, Danvers, MA 01923. (978) 750-3400, fax (978) 646-8600. Requests to the Publisher for permission should be addressed to the Permissions Department, John Wiley & Sons, Inc., 111 River Street, Hoboken, NJ 07030, (201) 748-6011, fax (201) 748-6008, or online at http:/ www.wiley.com/go/permissions

Trademarks: Wiley, the Wiley logo, For Dummies, the Dummies Man logo, A Reference for the Rest of Us!, The Dummies Way, Dummies Daily, The Fun and Easy Way, Dummies.com, Making Everything Easier, and related trade dress are trademarks or registered trademarks of John Wiley & Sons, Inc. and/or its affiliates in the United States and other countries, and may not be used without written permission. MacBook is a registered trademark of Apple, Inc. All other trademarks are the property of their respective owners. John Wiley & Sons, Inc. is not associated with any product or vendor mentioned in this book.

LIMIT OF LIABILITY/DISCLAIMER OF WARRANTY: THE PUBLISHER AND THE AUTHOR MAKE NO REPRESENTATIONS OR WARRANTIES WITH RESPECT TO THE ACCURACY OR COMPLETENESS OF THE CONTENTS OF THIS WORK AND SPECIFICALLY DISCLAIM ALL WARRANTIES, INCLUDING WITH-OUT LIMITATION WARRANTIES OF FITNESS FOR A PARTICULAR PURPOSE. NO WARRANTY MAY BE CREATED OR EXTENDED BY SALES OR PROMOTIONAL MATERIALS. THE ADVICE AND STRATEGIES CONTAINED HEREIN MAY NOT BE SUITABLE FOR EVERY SITUATION. THIS WORK IS SOLD WITH THE UNDERSTANDING THAT THE PUBLISHER IS NOT ENGAGED IN RENDERING LEGAL, ACCOUNTING, OR OTHER PROFESSIONAL SERVICES. IF PROFESSIONAL ASSISTANCE IS REQUIRED. THE SERVICES OF A COMPETENT PROFESSIONAL PERSON SHOULD BE SOUGHT. NEITHER THE PUBLISHER NOR THE AUTHOR SHALL BE LIABLE FOR DAMAGES ARISING HEREFROM. THE FACT THAT AN ORGANIZA-TION OR WEBSITE IS REFERRED TO IN THIS WORK AS A CITATION AND/OR A POTENTIAL SOURCE OF FURTHER INFORMATION DOES NOT MEAN THAT THE AUTHOR OR THE PUBLISHER ENDORSES THE INFORMATION THE ORGANIZATION OR WEBSITE MAY PROVIDE OR RECOMMENDATIONS IT MAY MAKE. FURTHER, READERS SHOULD BE AWARE THAT INTERNET WEBSITES LISTED IN THIS WORK MAY HAVE CHANGED OR DISAPPEARED BETWEEN WHEN THIS WORK WAS WRITTEN AND WHEN IT IS READ.

For general information on our other products and services, please contact our Customer Care Department within the U.S. at 877-762-2974, outside the U.S. at 317-572-3993, or fax 317-572-4002.

For technical support, please visit www.wiley.com/techsupport.

Wiley also publishes its books in a variety of electronic formats and by print-on-demand. Not all content that is available in standard print versions of this book may appear or be packaged in all book formats. If you have purchased a version of this book that did not include media that is referenced by or accompanies a standard print version, you may request this media by visiting http://booksupport.wiley. com. For more information about Wiley products, visit us at www.wiley.com.

Library of Congress Control Number: 2011943433

ISBN 978-1-118-11869-6 (pbk); ISBN 978-1-118-22459-5 (ebk); ISBN 978-1-118-23794-6 (ebk); ISBN 978-1-118-24473-9 (ebk)

Manufactured in the United States of America

 $1098765432$ 

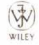

### **Chout the Author**

Mark L. Chambers has been an author, computer consultant, BBS sysop, programmer, and hardware technician for more than 25 years - pushing computers and their uses far beyond "normal" performance limits for decades now. His first love affair with a computer perioberal blossomed in 1983 when he bought his lightning-jast 300 BPS modem for his Atari 400. Now he spends entirely too much time on the Internet and drinks for too much cafíeine-laden soda.

With a degree in journalism and creative writing from Louisiana State University, Mark took the logical career choice: programming computers. However, after five years as a COBOL programmer for a hospital system. he decided there must be a better way to earn a living, and he became the Documentation Manager for Datastorm Technologies, a well-known communications software developer. Somewhere in between writing software manuals. Mark began writing computer how-to books. His first book, Running a Perfect BBS, was published in 1994 - and after a short fifteen vears or so of fun (disguised as hard work). Mark is one of the most productive and bestselling technology authors on the planet.

Along with writing several books a year and editing whatever his publishers throw at him, Mark has also branched out into Web-based education. designing and teaching a number of online classes — called  $WebClinics$  — for Hewlett-Packard.

His favorite pastimes include collecting gargovles, watching St. Louis Cardinals baseball, playing his three pinball machines and the latest computer games, supercharging computers, and rendering 3D flights of fancy with *TrueSpace* — and during all that, he listens to just about every type of music imaginable. Mark's worldwide Internet radio station, MLC Radio (at www.mlcbooks.com), plays only CD-quality classics from 1970 to 1979. including everything from Rush to Billy Joel to the Rocky Horror Picture Show.

Mark's rapidly expanding list of books includes MacBook For Dummies. 3rd Edition: Mac OS X Lion All-in-One For Dummies: Macs For Seniors For Dummies; iMac For Dummies, 6th Edition; Build Your Own PC Do-It-Yourself For Dummies; Building a PC For Dummies, 5th Edition; Scanners For Dummies, 2nd Edition; CD & DVD Recording For Dummies, 2nd Edition; PCs All-in-One Desk Reference For Dummies, 5th Edition: Mac OS X Tiger: Top 100 Simplified Tips & Tricks: Microsoft Office v. X Power User's Guide: BURN IT! Creating Your Own Great DVDs and CDs: The Hewlett-Packard Official Printer Handbook: The Hewlett-Packard Official Recordable CD Handbook: The Hewlett-Packard Official Digital Photography Handbook; Computer Gamer's Bible; Recordable CD Bible; Teach Yourself the iMac Visually; Running a Perfect BBS; Official Netscape Guide to Web Animation, and Windows 98 Troubleshooting and Optimizing Little Black Book

His books have been translated into 15 different languages so  $far - his$ favorites are German, Polish, Dutch, and French. Although he can't read them, he enjoys the pictures a great deal.

Mark welcomes all comments about his books. You can reach him at mark@ mlcbooks.com. or visit MLC Books Online, his website. at http://www. IL tooks.com'

### Dedication

This book is dedicated with all my love to my aunt and uncle. Ruby and Tuffy Chambers, and their masterpiece: the grand mansion that is the White Elephant!

### Author's Acknowledgments

Yes. I've written yet another edition of this super-book — and since this title is another in the hefty All-in-One series, such a quest demands more work from everyone at Wiley Publishing! Now that the tome is ready for the shelves. I'd like to thank everyone who pitched in to make this project such a success.

As with all my books, I'd like to first thank my wife, Anne; and my children, Erin, Chelsea, and Rose, for their support and love — and for letting me follow my dream!

The Composition Services team is in charge of the figures, artwork, and layout for each of my books — they turn a plain document into printed pages that are informative, easy to read, and attractive! Thanks to each of the team members for a beautiful book

Next, I again send my heartfelt thanks and appreciation to my superb technical editor Dennis Cohen, who once again took on the challenge of checking the technical accuracy of every word contained herein! His comprehensive knowledge of everything Apple (including the beta features tucked into the crannies of Lion and iCloud, as well as the capabilities of every iOS device) was invaluable throughout.

Finally, hats off yet again to my project editor Susan Christophersen, who patiently managed every facet of the project from beginning to end, and my acquisitions editor Bob Woerner, who once again provided guidance throughout. Folks like Susan and Bob are the perfect example of why I'm proud (and lucky) to call Wiley my publisher!

#### **Publisher's Acknowledgments**

We're proud of this book; please send us your comments at http://dummies.custhelp.com. For other comments, please contact our Customer Care Department within the U.S. at 877-762-297 4. outside the U.S. at 317-572-3993, or fax 317-572-4002.

Some of the people who helped bring this book to market include the following:

servisions and Editorial

Project and Copy Editor: Susan Christopherser Executive Editor: Eob Woerner Technical Editor: Dennis Cohen Editorial Manager: Jodi Jensen Editorial Assistant: Amanda Graham Sr. Editorial Assistant: Cherie Case **Cartoons: Rich Tennant** (www.the5thwave.com)

Comparation Scenters

Project Coordinator: Katie Crocker

Layout and Graphics: Call Byers, Corrie Socolovitch, Christin Swinford

Proofreaders: BIM Indexing & Proofreading Services, Lauren Mandelbaum

Indexer: BIM Indexing & Proofreading Services

#### **Publishing and Editorial for Technology Dummies**

Richard Swadley, Vice President and Executive Group Publisher

Andy Cummings, Vice President and Publisher

Mary Bednarek, Executive Acquisitions Director

Mary C. Corder, Editorial Director

#### **Publishing for Consumer Dummies**

Kathleen Nebenhaus, Vice President and Executive Publisher

#### **Composition Services**

Debbie Stailey, Director of Composition Services

## **Contents at a Glance**

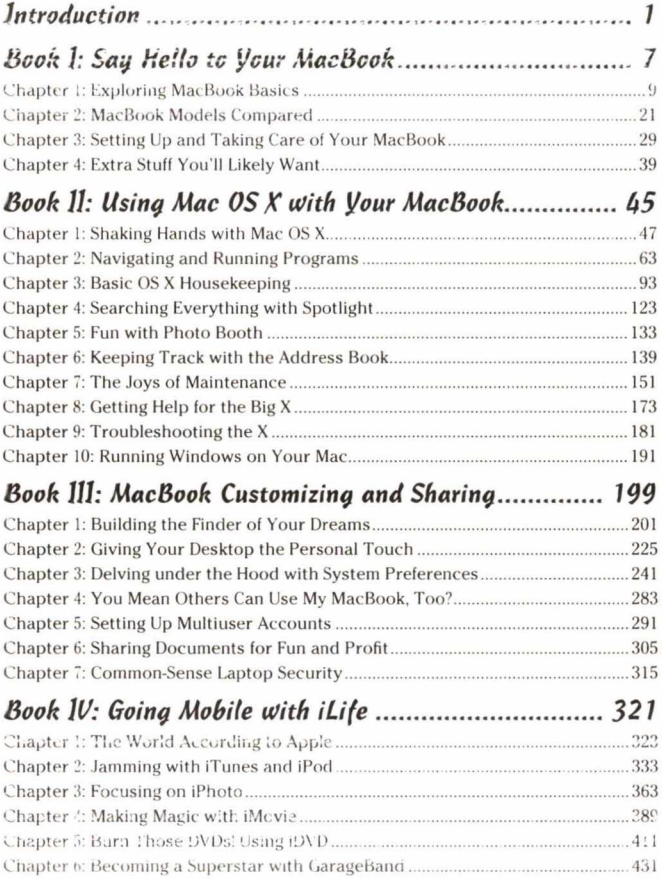

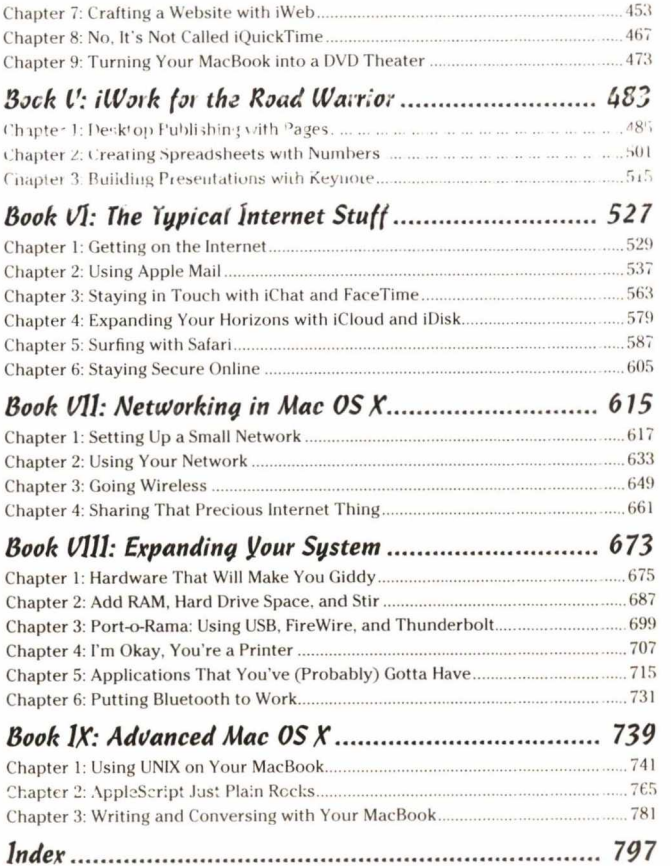